## **Foreman - Feature #3926**

## **have more control over the DHCP Option being used.**

12/23/2013 01:15 PM - Jelle B.

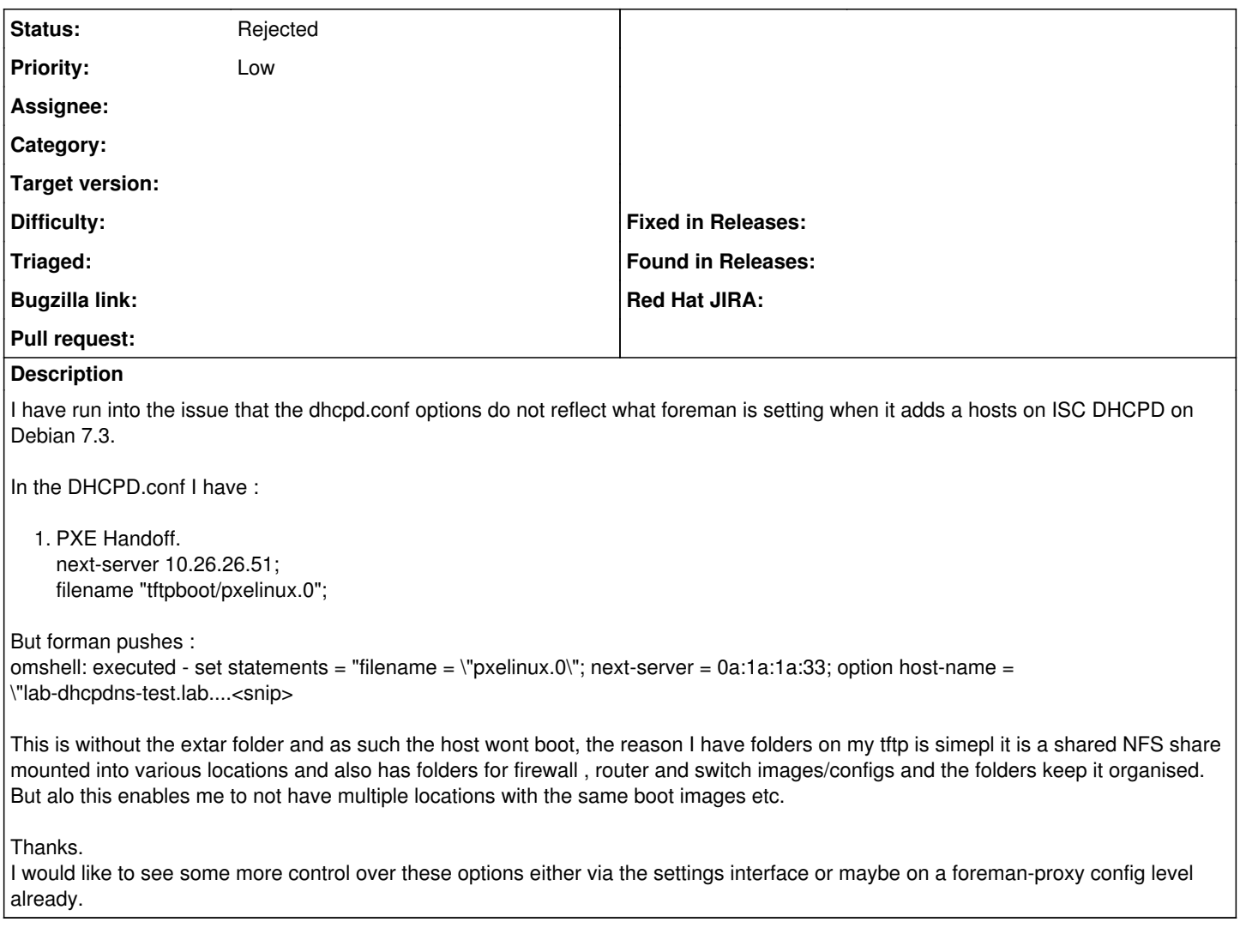

## **History**

## **#1 - 05/18/2017 07:09 PM - Anonymous**

*- Status changed from New to Rejected*

works as designed.